# Package 'BFpack'

November 26, 2021

<span id="page-0-0"></span>Type Package

Title Flexible Bayes Factor Testing of Scientific Expectations

Version 1.0.0

Date 2021-11-24

Maintainer Joris Mulder <j.mulder3@tilburguniversity.edu>

Description Implementation of various default Bayes factors for testing statistical hypotheses. The package is intended for applied quantitative researchers in the social and behavioral sciences, medical research, and related fields. The Bayes factor tests can be executed for statistical models such as univariate and multivariate normal linear models, generalized linear models, special cases of linear mixed models, survival models, relational event models. Parameters that can be tested are location parameters (e.g., group means, regression coefficients), variances (e.g., group variances), and measures of association (e.g,. bivariate correlations), among others. The statistical underpinnings are described in Mulder, Hoijtink, and Xin (2019) [<arXiv:1904.00679>](https://arxiv.org/abs/1904.00679), Mulder and Gelissen (2019) [<arXiv:1807.05819>](https://arxiv.org/abs/1807.05819), Mulder (2016) [<DOI:10.1016/j.jmp.2014.09.004>](https://doi.org/10.1016/j.jmp.2014.09.004), Mulder and Fox (2019) [<DOI:10.1214/18-BA1115>](https://doi.org/10.1214/18-BA1115), Mulder and Fox (2013) [<DOI:10.1007/s11222-011-9295-3>](https://doi.org/10.1007/s11222-011-9295-3), Boeing-Messing, van Assen, Hofman, Hoijtink, and Mulder (2017) [<DOI:10.1037/met0000116>](https://doi.org/10.1037/met0000116), Hoijtink, Mulder, van Lissa, and Gu, (2018) [<DOI:10.31234/osf.io/v3shc>](https://doi.org/10.31234/osf.io/v3shc), Gu, Mulder, and Hoijtink, (2018) [<DOI:10.1111/bmsp.12110>](https://doi.org/10.1111/bmsp.12110), Hoijtink, Gu, and Mulder, (2018) [<DOI:10.1111/bmsp.12145>](https://doi.org/10.1111/bmsp.12145), and Hoijtink, Gu, Mulder, and Rosseel, (2018) [<DOI:10.1037/met0000187>](https://doi.org/10.1037/met0000187). When using the packages, please refer to Mulder et al. (2021) [<DOI:10.18637/jss.v100.i18>](https://doi.org/10.18637/jss.v100.i18).

License GPL  $(>= 3)$ 

URL <https://github.com/jomulder/BFpack>

Encoding UTF-8

LazyData true

NeedsCompilation yes

RoxygenNote 7.1.2

**Depends** R  $(>= 3.0.0)$ , bain

Imports stats, MASS, Matrix, mvtnorm, pracma, lme4, extraDistr

Suggests testthat, polycor, survival, pscl, metafor, knitr, rmarkdown, lmtest

# VignetteBuilder knitr

Author Joris Mulder [aut, cre], Caspar van Lissa [aut, ctb], Donald R. Williams [aut, ctb], Xin Gu [aut], Anton Olsson-Collentine [aut, ctb], Florian Boeing-Messing [aut, ctb], Jean-Paul Fox [aut, ctb], Janosch Menke [ctb], Robbie van Aert [ctb], Barry Brown [ctb], James Lovato [ctb], Kathy Russell [ctb], Lapack 3.8 [ctb], Jack Dongarra [ctb], Jim Bunch [ctb], Cleve Moler [ctb], Gilbert Stewart [ctb], John Burkandt [ctb], Ashwith Rego [ctb], Alexander Godunov [ctb], Alan Miller [ctb], Jean-Pierre Moreau [ctb], The R Core Team [cph]

# Repository CRAN

Date/Publication 2021-11-26 16:11:46 UTC

# R topics documented:

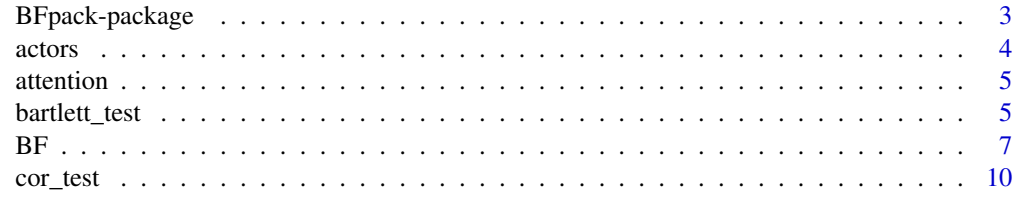

# <span id="page-2-0"></span>BFpack-package 3

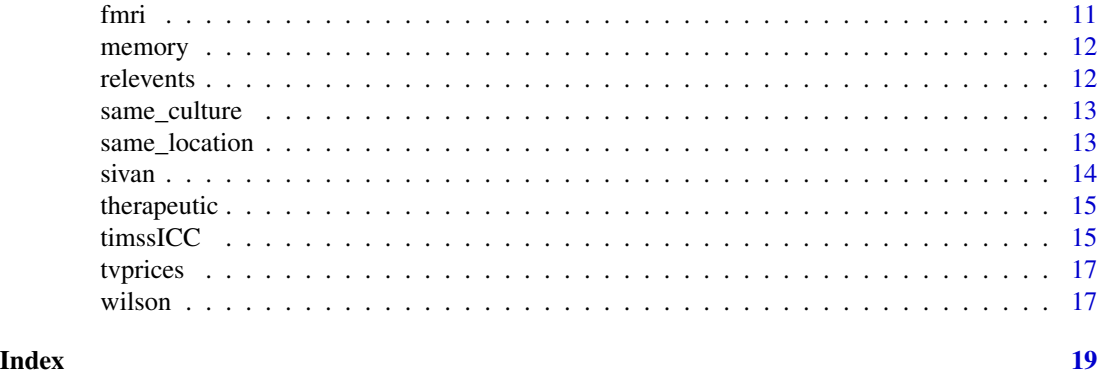

BFpack-package *BFpack: Flexible Bayes factor testing of scientific expectations*

# Description

The R package **BF pack** provides tools for exploratory and confirmatory Bayesian hypothesis testing using Bayes factors and posterior probabilities under common statistical models. The main function 'BF' needs a fitted model 'x' as input argument. Depending on the class of the fitted model, a standard hypothesis test is executed by default. For example, if 'x' is a fitted regression model of class 'lm' then posterior probabilities are computed of whether each separate coefficient is zero, negative, or positive (assuming equal prior probabilities). If one has specific hypotheses with equality and/or order constraints on the parameters under the fitted model 'x' then these can be formulated using the 'hypothesis' argument (a character string), possibly together prior probabilities for the hypotheses via the 'prior' argument (default all hypotheses are equally likely a priori), and the 'complement' argument which is a logical stating whether the complement hypotheses should be included in the case ('TRUE' by default).

Use compilation for Fortran functions

# References

Mulder, J., D.R. Williams, Gu, X., A. Tomarken, F. Böing-Messing, J.A.O.C. Olsson-Collentine, Marlyne Meyerink, J. Menke, J.-P. Fox, Y. Rosseel, E.J. Wagenmakers, H. Hoijtink., and van Lissa, C. (submitted). BFpack: Flexible Bayes Factor Testing of Scientific Theories in R. [https://](https://arxiv.org/abs/1911.07728) [arxiv.org/abs/1911.07728](https://arxiv.org/abs/1911.07728)

Mulder, J., van Lissa, C., Gu, X., Olsson-Collentine, A., Boeing-Messing, F., Williams, D. R., Fox, J.-P., Menke, J., et al. (2019). BFpack: Flexible Bayes Factor Testing of Scientific Expectations. (Version 0.2.1) <https://CRAN.R-project.org/package=BFpack>

# Examples

```
## Not run:
# EXAMPLE 1. One-sample t test
ttest1 <- t_test(therapeutic, mu = 5)
print(ttest1)
# confirmatory Bayesian one sample t test
```

```
4 actors and \alpha actors are \alpha actors and \alpha actors are \alpha actors and \alpha actors are \alpha actors and \alpha
```

```
BF1 \leq BF(ttest1, hypothesis = "mu = 5")
summary(BF1)
# exploratory Bayesian one sample t test
BF(ttest1)
# EXAMPLE 2. ANOVA
aov1 \leq aov(price \sim anchor * motivation, data = tvprices)
BF1 < -BF(aov1, hypothesis = "anchorrounded = motivationlow;
                              anchorrounded < motivationlow")
summary(BF1)
# EXAMPLE 3. Logistic regression
fit <- glm(sent ~ ztrust + zfWHR + zAfro + glasses + attract + maturity +
   tattoos, family = binomial(), data = wilson)
BF1 <- BF(fit, hypothesis = "ztrust > zfWHR > 0;
                             ztrust > 0 & zfWHR = 0")
summary(BF1)
# EXAMPLE 4. Correlation analysis
set.seed(123)
cor1 <- cor_test(memory[1:20,1:3])
BF1 < -BF(cor1)summary(BF1)
BF2 \leq BF(cor1, hypothesis = "Wmn_with_Im > Wmn_with_Del > 0;
                              Wmn_with\_Im = Wmn_with\_Del = 0")summary(BF2)
## End(Not run)
```
actors *Actors from a small hypothetical network*

# Description

The related data files 'events', 'same\_location', 'same\_culture' contain information on the event sequence and the two event statistics respectively.

#### Usage

data(actors)

#### Format

dataframe (25 rows, 4 columns)

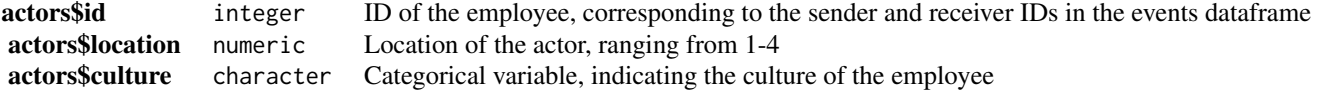

<span id="page-4-0"></span>attention *Multiple Sources of Attentional Dysfunction in Adults With Tourette's Syndrome*

#### Description

Data from a psychological study comparing attentional performances of Tourette's syndrome (TS) patients, ADHD patients, and controls. These data were simulated using the sufficient statistics from Silverstein, Como, Palumbo, West, and Osborn (1995).

#### Usage

data(attention)

#### Format

A data.frame with 51 rows and 2 columns.

#### Details

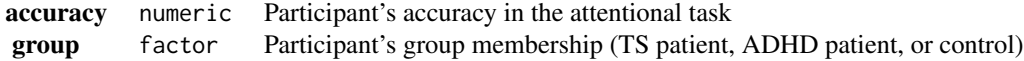

#### References

Silverstein, S. M., Como, P. G., Palumbo, D. R., West, L. L., & Osborn, L. M. (1995). Multiple sources of attentional dysfunction in adults with Tourette's syndrome: Comparison with attention deficit-hyperactivity disorder. Neuropsychology, 9(2), 157-164. doi:10.1037/0894-4105.9.2.157

<span id="page-4-1"></span>bartlett\_test *Bartlett Test of Homogeneity of Variances*

# Description

Performs Bartlett's test of the null that the variances in each of the groups (samples) are the same.

#### Usage

```
bartlett_test(x, g, ...)
## Default S3 method:
bartlett_test(x, g, ...)
```
#### **Arguments**

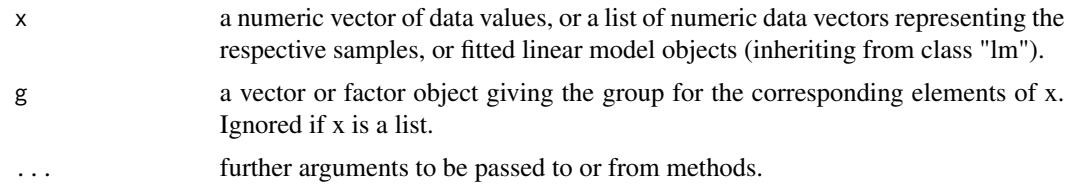

#### Details

x must be a numeric data vector, and g must be a vector or factor object of the same length as x giving the group for the corresponding elements of x.

#### Value

A list with class "bartlett\_htest" containing the following components:

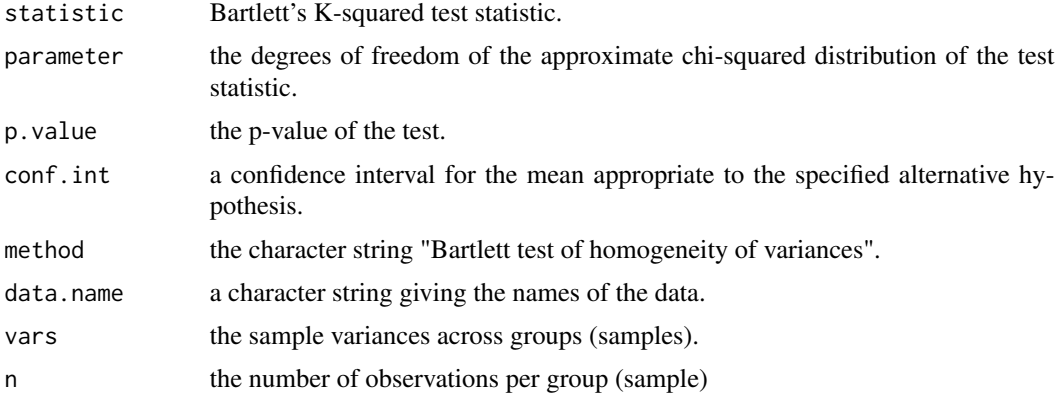

#### Bain t\_test

In order to allow users to enjoy the functionality of bain with the familiar stats-function bartlett.test, we have had to make minor changes to the function bartlett.test.default. All rights to, and credit for, the function bartlett.test.default belong to the R Core Team, as indicated in the original license below. We make no claims to copyright and incur no liability with regard to the changes implemented in bartlett\_test.

This the original copyright notice by the R core team: File src/library/stats/R/bartlett\_test.R Part of the R package, https://www.R-project.org

Copyright (C) 1995-2015 The R Core Team

This program is free software; you can redistribute it and/or modify it under the terms of the GNU General Public License as published by the Free Software Foundation; either version 2 of the License, or (at your option) any later version.

This program is distributed in the hope that it will be useful, but WITHOUT ANY WARRANTY; without even the implied warranty of MERCHANTABILITY or FITNESS FOR A PARTICULAR PURPOSE. See the GNU General Public License for more details.

A copy of the GNU General Public License is available at https://www.R-project.org/Licenses/

#### <span id="page-6-0"></span>References

Bartlett, M. S. (1937). Properties of sufficiency and statistical tests. Proceedings of the Royal Society of London Series A 160, 268–282. DOI: 10.1098/rspa.1937.0109.

# Examples

require(graphics)

```
plot(count ~ spray, data = InsectSprays)
bartlett_test(InsectSprays$count, InsectSprays$spray)
```
BF *Bayes factors for Bayesian exploratory and confirmatory hypothesis testing*

# Description

The BF function can be used for hypothesis testing and model selection using the Bayes factor. By default exploratory hypothesis tests are performed of whether each model parameter equals zero, is negative, or is positive. Confirmatory hypothesis tests can be executed by specifying hypotheses with equality and/or order constraints on the parameters of interest.

#### Usage

BF(x, hypothesis, prior.hyp, complement, Sigma, n, ...)

### Arguments

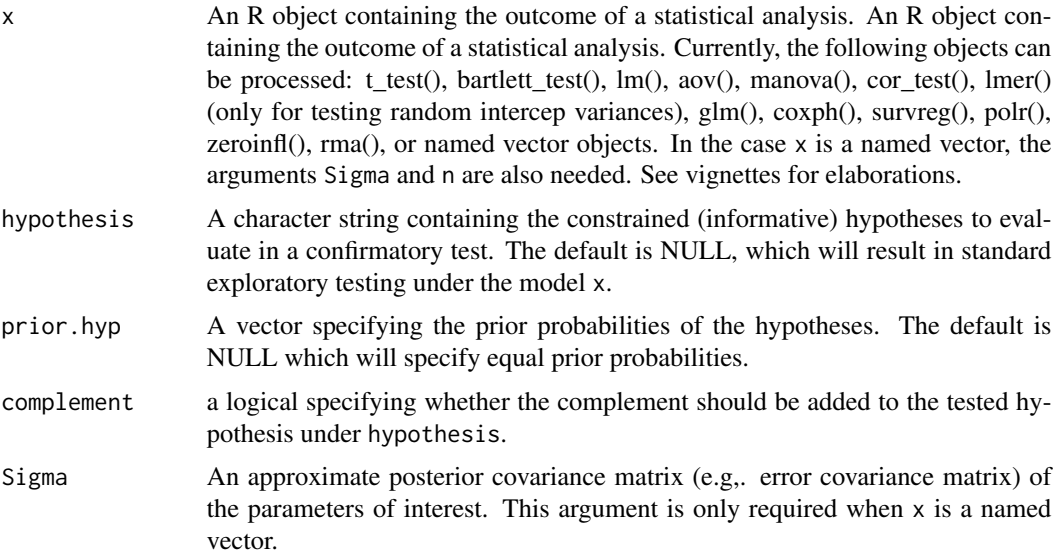

<span id="page-7-0"></span>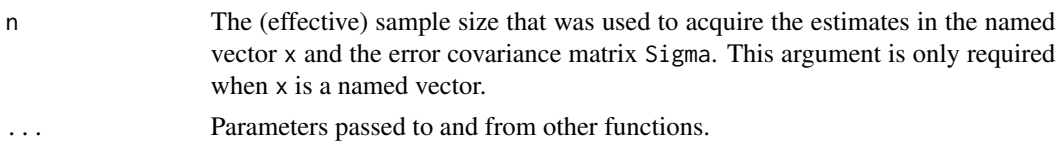

# Details

The function requires a fitted modeling object. Current analyses that are supported: [t\\_test](#page-0-0), [bartlett\\_test](#page-4-1), [aov](#page-0-0), [manova](#page-0-0), [lm](#page-0-0), mlm, [glm](#page-0-0), [hetcor](#page-0-0), [lmer](#page-0-0), [coxph](#page-0-0), [survreg](#page-0-0), [zeroinfl](#page-0-0), [rma](#page-0-0) and [polr](#page-0-0).

For testing parameters from the results of t\_test(), lm(), aov(), manova(), and bartlett\_test(), hypothesis testing is done using adjusted fractional Bayes factors are computed (using minimal fractions). For testing measures of association (e.g., correlations) via cor\_test(), Bayes factors are computed using joint uniform priors under the correlation matrices. For testing intraclass correlations (random intercept variances) via lmer(), Bayes factors are computed using uniform priors for the intraclass correlations. For all other tests, approximate adjusted fractional Bayes factors (with minimal fractions) are computed using Gaussian approximations, similar as a classical Wald test.

#### Value

The output is an object of class BF. The object has elements:

- BFtu\_exploratory: The Bayes factors of the constrained hypotheses against the unconstrained hypothesis in the exploratory test.
- PHP\_exploratory: The posterior probabilities of the constrained hypotheses in the exploratory test.
- BFtu confirmatory: The Bayes factors of the constrained hypotheses against the unconstrained hypothesis in the confirmatory test using the hypothesis argument.
- PHP\_confirmatory: The posterior probabilities of the constrained hypotheses in the confirmatory test using the hypothesis argument.
- BFmatrix\_confirmatory: The evidence matrix which contains the Bayes factors between all possible pairs of hypotheses in the confirmatory test.
- BFtable\_confirmatory: The Specification table (output when printing the summary of a BF for a confirmatory test) which contains the different elements of the extended Savage Dickey density ratio where
	- The first column 'complex=' quantifies the relative complexity of the equality constraints of a hypothesis (the prior density at the equality constraints in the extended Savage Dickey density ratio).
	- The second column 'complex>' quantifies the relative complexity of the order constraints of a hypothesis (the prior probability of the order constraints in the extended Savage Dickey density ratio).
	- The third column 'fit=' quantifies the relative fit of the equality constraints of a hypothesis (the posterior density at the equality constraints in the extended Savage Dickey density ratio).
	- The fourth column 'fit>' quantifies the relative fit of the order constraints of a hypothesis (the posterior probability of the order constraints in the extended Savage Dickey density ratio)
- The sixth column 'BF>' contains the Bayes factor of the order constraints against the unconstrained hypothesis.
- The seveth column 'BF' contains the Bayes factor of the constrained hypothesis against the unconstrained hypothesis.
- The eigth column 'BF=' contains the posterior probabilities of the constrained hypotheses.
- prior: The prior probabilities of the constrained hypotheses in a confirmatory test.
- hypotheses: The tested constrained hypotheses in a confirmatory test.
- estimates: The unconstrained estimates.
- model: The input model x.
- call: The call of the BF function.

#### References

Mulder, J., D.R. Williams, Gu, X., A. Tomarken, F. Böing-Messing, J.A.O.C. Olsson-Collentine, Marlyne Meyerink, J. Menke, J.-P. Fox, Y. Rosseel, E.J. Wagenmakers, H. Hoijtink., and van Lissa, C. (2021). BFpack: Flexible Bayes Factor Testing of Scientific Theories in R. Journal of Statistical Software. <DOI:10.18637/jss.v100.i18>

#### Examples

```
# EXAMPLE 1. One-sample t test
ttest1 <- bain::t_test(therapeutic, mu = 5)
print(ttest1)
# confirmatory Bayesian one sample t test
BF1 \leq BF(ttest1, hypothesis = "mu = 5")
summary(BF1)
# exploratory Bayesian one sample t test
BF(ttest1)
# EXAMPLE 2. ANOVA
aov1 \leq aov(price \sim anchor \star motivation, data = tvprices)
# check the names of the model parameters
names(aov1$coefficients)
BF1 <- BF(aov1, hypothesis = "anchorrounded = motivationlow;
                              anchorrounded < motivationlow;
                              anchorrounded > motivationlow")
summary(BF1)
# EXAMPLE 3. Logistic regression
fit <- glm(sent ~ ztrust + zfWHR + zAfro + glasses + attract + maturity +
   tattoos, family = binomial(), data = wilson)
BF1 \leq BF(fit, hypothesis = "ztrust > (zfWHR, zAfro) > 0;
                             ztrust > 0 & zfWHR=zAfro= 0")
summary(BF1)
```

```
# EXAMPLE 4. Correlation analysis
set.seed(123)
cor1 <- cor_test(memory[1:20,1:3])
BF1 < -BF(cor1)summary(BF1)
BF2 \leq -BF(cor1, hypothesis = "Wmn_with\_Im > Wmn_with\_Del > 0;Wmn_with_Im = Wmn_with_Del = 0")summary(BF2)
# EXAMPLE 5. Bayes factor testing on a named vector
# We illustrate the computation of Bayes factors using a named vector
# as input on a Poisson regression model
poisson1 \leq glm(formula = breaks \sim wool + tension,
  data = datasets::warpbreaks, family = poisson)
# extract estimates, error covariance matrix, and sample size,
# from fitted object
estimates <- poisson1$coefficients
covmatrix <- vcov(poisson1)
samplesize <- nobs(poisson1)
# compute Bayes factors on equal/order constrained hypotheses on coefficients
BF1 <- BF(estimates, Sigma = covmatrix, n = samplesize, hypothesis =
"woolB > tensionM > tensionH; woolB = tensionM = tensionH")
summary(BF1)
```
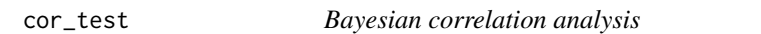

#### Description

Estimate the unconstrained posterior for the correlations using a joint uniform prior.

#### Usage

 $cor\_test(..., formula = NULL, iter = 5000)$ 

#### Arguments

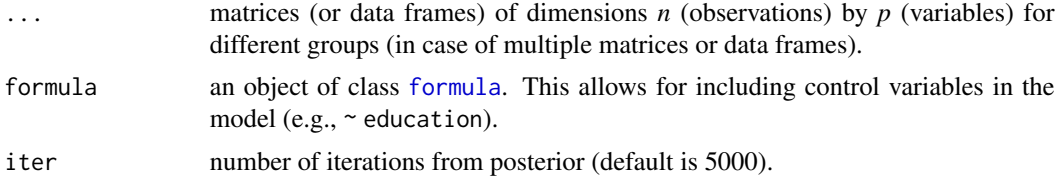

#### Value

list of class cor\_test:

• meanF posterior means of Fisher transform correlations

<span id="page-10-0"></span>fmri 11

- covmF posterior covariance matrix of Fisher transformed correlations
- correstimates posterior estimates of correlation coefficients
- corrdraws list of posterior draws of correlation matrices per group
- corrnames names of all correlations

#### Examples

```
# Bayesian correlation analysis of the 6 variables in 'memory' object
# we consider a correlation analysis of the first three variable of the memory data.
fit <- cor_test(BFpack::memory[,1:3])
# Bayesian correlation of variables in memory object in BFpack while controlling
# for the Cat variable
fit \le cor_test(BFpack::memory[,c(1:4)],formula = \sim Cat)
# Bayesian correlation analysis of first three variables in memory data
# for two different groups
HC <- subset(BFpack::memory[,c(1:3,7)], Group == "HC")[,-4]
SZ <- subset(BFpack::memory[,c(1:3,7)], Group == "SZ")[,-4]
fit <- cor_test(HC,SZ)
```
fmri *fMRI data*

#### **Description**

fMRI data assessing relation between individual differences in the ability to recognize faces and cars and thickness of the superficial, middle, and deep layers of the fusiform face area, as assessed by high-resolution fMRI recognition (Williams et al, 2019, under review)

#### Usage

data(fmri)

#### Format

A data.frame with 13 rows and 6 columns.

# Details

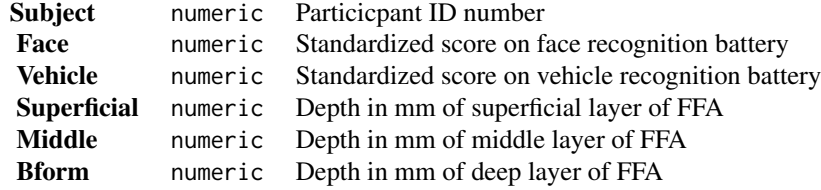

#### <span id="page-11-0"></span>References

McGuigin, R.W., Newton, A.T., Tamber-Rosenau, B., Tomarken, A.J, & Gauthier, I. (under review). Thickness of deep layers in the fusiform face area predicts face recognition.

memory *Memory data on health and schizophrenic patients*

#### Description

Data set from study assessing differences between schizophrenic patients and healthy control participants in patterns of correlations among 6 verbal memory tasks (Ichinose et al., 2019).

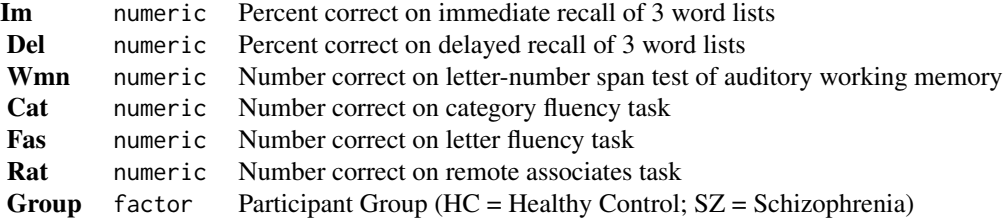

#### Usage

data(memory)

#### Format

A data.frame with 40 rows and 8 columns.

#### References

Ichinose, M.C., Han, G., Polyn, S., Park, S., & Tomarken, A.J. (2019). Verbal memory performance discordance in schizophrenia: A reflection of cognitive dysconnectivity. Unpublished manuscript.

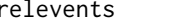

relevents *A sequence of innovation-related e-mail messages*

# Description

A time-ordered sequence of 247 communication messages between 25 actors.

#### Usage

data(relevents)

<span id="page-12-0"></span>same\_location 13

# Format

dataframe (247 rows, 3 columns)

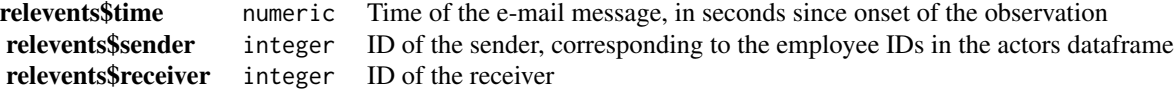

#### Details

The related data files 'actors', 'same\_location', 'same\_culture' contain information on the actors and three event statistics respectively.

same\_culture *Same culture event statistic*

#### Description

A matrix coding whether senders of events (in the rows) and receivers of events (in the column) have the background culture. Related to the 'events' data object, that contains a relational event sequence, and the 'actors' object, that contains information on the 25 actors involved in the relational event sequence.

#### Usage

```
data(same_culture)
```
#### Format

dataframe (25 rows, 4 columns)

same\_culture integer Event statistic. Matrix with senders in the rows and receivers in the columns. The event statistic is

same\_location *Same location event statistic*

# Description

A matrix coding whether senders of events (in the rows) and receivers of events (in the column) have the same location. Related to the 'events' data object, that contains a relational event sequence, and the 'actors' object, that contains information on the 25 actors involved in the relational event sequence.

#### Usage

data(same\_location)

#### Format

dataframe (25 rows, 4 columns)

same\_location integer Event statistic. Matrix with senders in the rows and receivers in the columns. The event statistic i

sivan *Wason task performance and morality*

#### Description

Data from an experimental study, using the Wason selection task (Wason 1968) to examine whether humans have cognitive adaptations for detecting violations of rules in multiple moral domains. Moral domains are operationalized in terms of the five domains of the Moral Foundations Questionnaire (Graham et al. 2011). These data were simulated using the R-package synthpop, based on the characteristics of the original data.

#### Usage

data(sivan)

#### Format

A data.frame with 887 rows and 12 columns.

#### Details

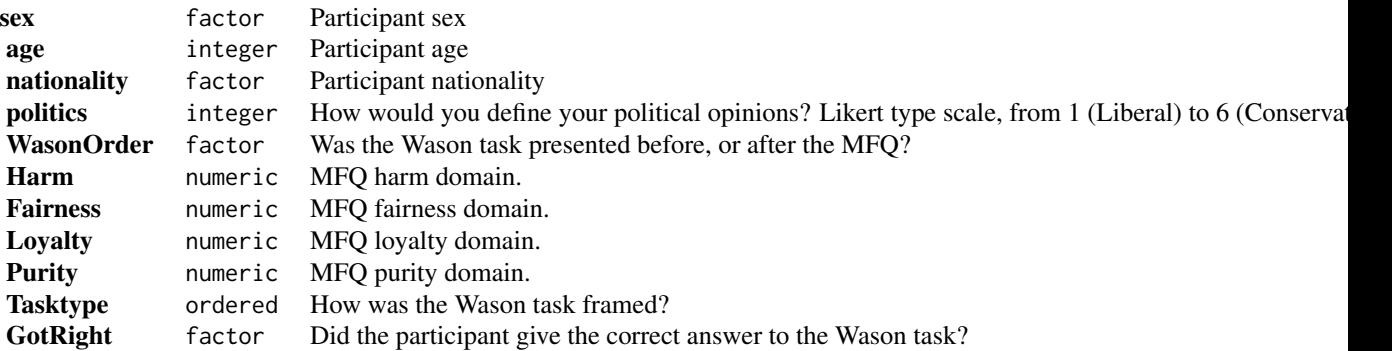

<span id="page-13-0"></span>14 sivan

#### <span id="page-14-0"></span>timssICC and the state of the state of the state of the state of the state of the state of the state of the state of the state of the state of the state of the state of the state of the state of the state of the state of t

#### References

Sivan, J., Curry, O. S., & Van Lissa, C. J. (2018). Excavating the Foundations: Cognitive Adaptations for Multiple Moral Domains. Evolutionary Psychological Science, 4(4), 408–419. doi:10.1007/s40806- 018-0154-8

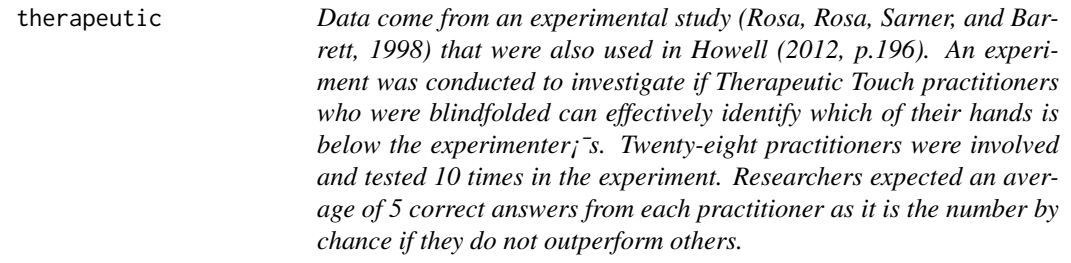

# Description

correct integer How many correct answers are from each practitioner)

#### Usage

```
data(therapeutic)
```
#### Format

A data.frame with 22 rows and 1 column.

#### References

Howell, D. (2012). Statistical methods for psychology (8th ed.). Belmont, CA: Cengage Learning.

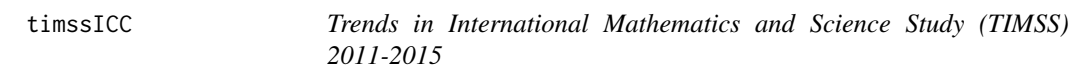

### Description

A stratified sample was drawn by country and school to obtain a balanced sample of  $p = 15$  grade-4 students per school for each of four countries (The Netherlands (NL), Croatia (HR), Germany (DE), and Denmark (DK)) and two measurement occasions (2011, 2015). Achievement scores (first plausible value) of overall mathematics were considered. Performances of fourth and eight graders from more than 50 participating countries around the world can be found at (https://www.iea.nl/timss) The TIMSS achievement scale is centered at 500 and the standard deviation is equal to 100 scale score points. The TIMSS data set has a three-level structure, where students are nested within classrooms/schools, and the classrooms/schools are nested within countries. Only one classroom was sampled per school. Changes in the mathematics achievement can be investigated by examining the grouping of students in schools across countries. Changes in country-specific intraclass correlation coefficient from 2011 to 2015, representing heterogeneity in mathematic achievements within and between schools across years, can be tested. When detecting a decrease in average performance together with an increase of the intraclass correlation, a subset of schools performed worse. For a constant intraclass correlation across years the drop in performance applied to the entire population of schools. For different countries, changes in the intraclass correlation across years can be tested concurrently to examine also differences across countries.

#### Usage

data(timssICC)

# Format

A data.frame with 16770 rows and 15 columns.

#### Details

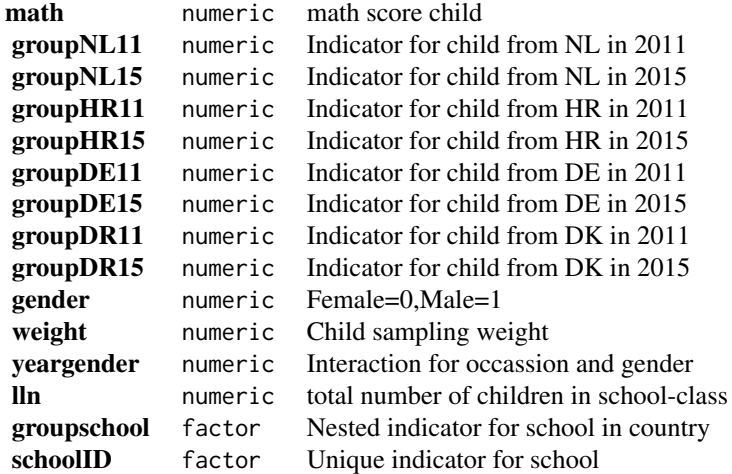

#### References

Mulder, J. & Fox, J.-P. (2019). Bayes factor testing of multiple intraclass correlations. Bayesian Analysis. 14, 2, p. 521-552.

<span id="page-16-0"></span>

#### Description

Data from an experimental study where participants have to guess the price of a plasma tv. There were two experimental conditions. These data were simulated using the sufficient statistics from Janiszewski & Uy (2008).

# Usage

```
data(tvprices)
```
# Format

A data.frame with 59 rows and 3 columns.

# Details

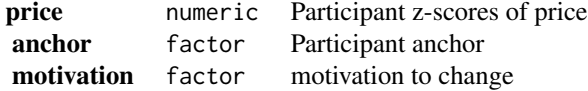

## References

Janiszewski, C., & Uy, D. (2008). Precision of the anchor influences the amount of adjustment. Psychological Science, 19(2), 121–127. doi:10.1111/j.1467-9280.2008.02057.x

wilson *Facial trustworthiness and criminal sentencing*

#### Description

Data from a correlational study in which the correlation between ratings of facial trustworthiness of inmates was correlated with whether they had received the death penalty or not (wilson and Rule, 2015). These data were simulated using the R-package synthpop, based on the characteristics of the original data.

#### Usage

data(wilson)

18 wilson

# Format

A data.frame with 742 rows and 13 columns.

# Details

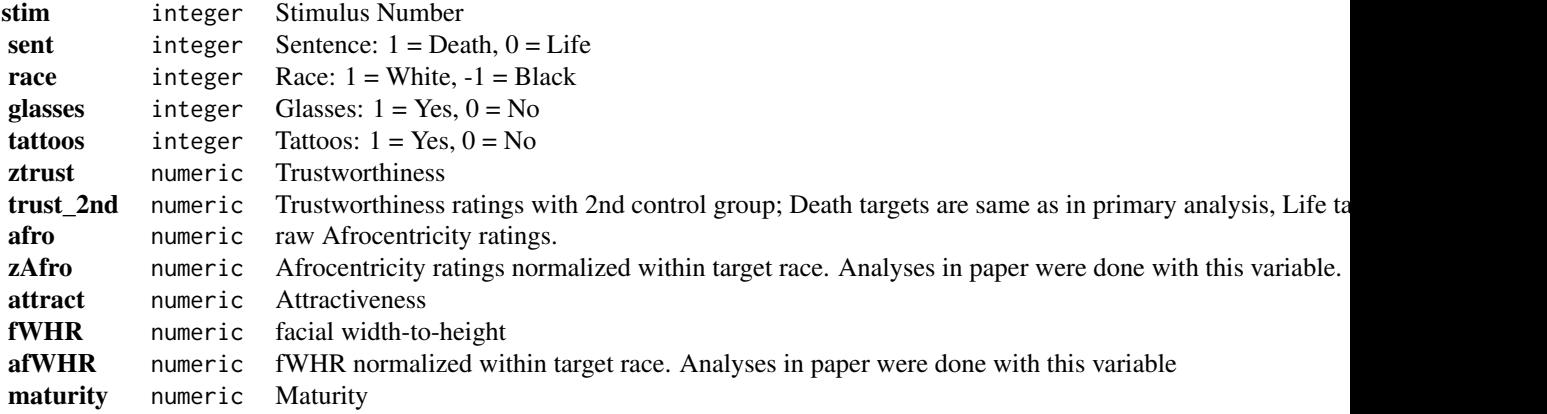

# References

Wilson, J. P., & Rule, N. O. (2015). Facial Trustworthiness Predicts Extreme Criminal-Sentencing Outcomes. Psychological Science, 26(8), 1325–1331. doi: 10.1177/0956797615590992

# <span id="page-18-0"></span>Index

```
∗ datasets
    actors, 4
    attention, 5
    fmri, 11
    memory, 12
    relevents, 12
    same_culture, 13
    same_location, 13
    sivan, 14
    therapeutic, 15
    timssICC, 15
    tvprices, 17
    wilson, 17
actors, 4
aov, 8
attention, 5
bartlett_test, 5, 8
BF, 7
BFpack-package, 3
cor_test, 10
coxph, 8
fmri, 11
formula, 10
glm, 8
hetcor, 8
lm, 8
lmer, 8
manova, 8
memory, 12
polr, 8
relevents, 12
```
rma, *[8](#page-7-0)*

```
same_culture, 13
same_location, 13
sivan, 14
survreg, 8
t_test, 8
therapeutic, 15
timssICC, 15
tvprices, 17
wilson, 17
zeroinfl, 8
```